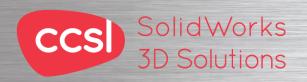

# Routing-Electrical Training Course

## **Course Duration: 2 day**

Prerequisites: SolidWorks Essentials,

Description: Routing - Electrical explains how to create, edit and manage Electrical routes, from the critical routing components and their design requirements to the sub-assemblies that contain the routes.

## **Lesson 1: Fundamentals of Routing**

What is Routing? Routing Setup General Routing Settings

#### **Lesson 2: Basic Electrical Routing**

Basic Electrical Routing Adding Routing Components Start by Drag and Drop Connector Auto Route Save to External File

## **Lesson 3: Routing with Clips**

Routing with Clips Routing Through Existing Clips Adding Clips while Auto Routing Editing a Route Working with Clips Splitting a Route Adding a Splice

# **Lesson 4: Electrical Routing Components**

Routing Library Parts Introduction **Electrical Routing Library Parts** Libraries Routing Component Wizard Routing Component Attributes **Electrical Libraries** 

#### **Lesson 5: Standard Cables**

Using Standard Cables Standard Cables Excel® File Modifying Standard Cables Creating a Standard Cable **Routing Templates** 

# **Lesson 6: Electrical Data Import**

Importing Data Routing Library Manager From/To Lists Route Properties **Route Guidelines** Using Guidelines and Clips

#### **Lesson 7: Electrical Drawings**

Route Flattening and Detailing Annotation Flattening Flatten Route Manufacture Flattening

#### **Lesson 8: Electrical Ribbon Cables**

Electrical Ribbon Cables Ribbon Cable Components Auto Routing Ribbon Cables Using Ribbon Cable Clips **Through Connectors** Ribbon Cable Libraries

# **Lesson 9: Electrical Conduits**

**Electrical Conduits** Rigid Conduit Orthogonal Routing with Auto Route Electrical Data in Conduits Manual Sketch Routing Flexible Electrical Conduit

# **Appendix A: Review Section**

**Review of Configurations** A Note About File References Design Tables Review of Top Down Design **Editing Options** Review of Design Library Task Pane Review of 3D Sketching

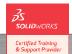

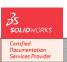

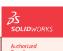

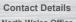

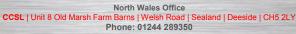

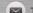

**Solid Works**